# **Informatik 2 für Regenerative Energien**

**Klausur vom 5. Juli 2013: Lösungen**

[Jörn Loviscach](mailto:jl@j3L7h.de)

Versionsstand: 4. Juli 2013, 22:38

This work is licensed under the Creative Commons Attribution-NonCommercial-ShareAlike 3.0 Germany License. To view a copy of this<br>license, visit<http://creativecommons.org/licenses/by-nc-sa/3.0/de/> or send a letter to Crea

### 1. *Dies ist eine Anwendung des Design-Patterns "Composite".*

#### Die Fehler:

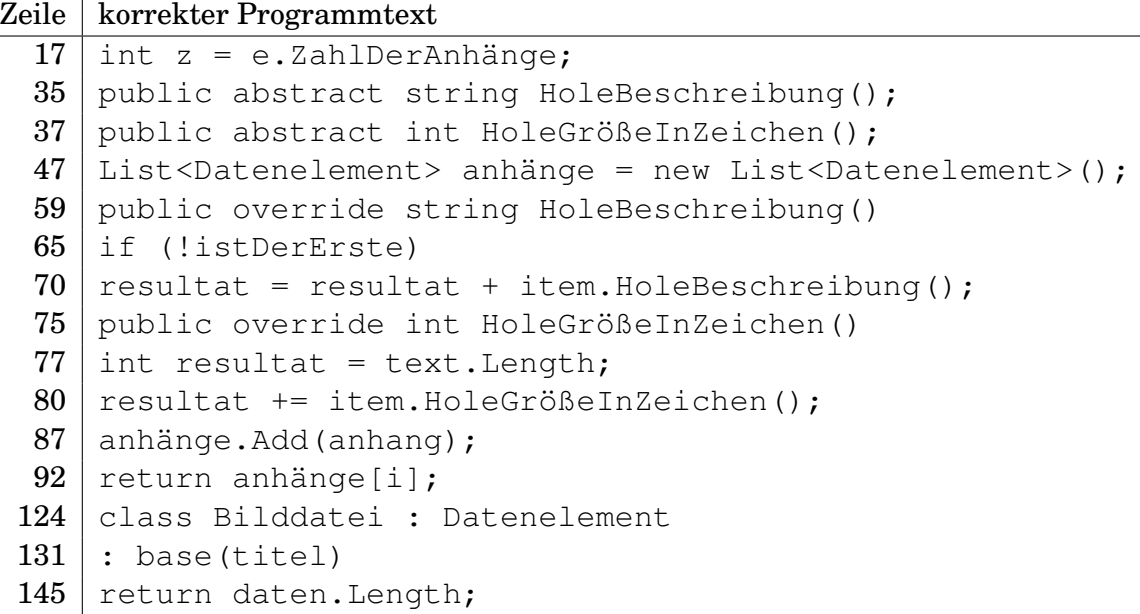

## 2. r ist false. z ist 2. c ist 200008.

# 3. Zum Beispiel so:

```
if (absender.IndexOf('@') < 0 || empfänger.IndexOf('@') < 0)
{
    throw new ApplicationException("@-Zeichen fehlt");
}
```
# 4. Zum Beispiel so: In der Klasse EMail

public bool Gelesen

```
{
    get { return gelesen; }
}
```

```
und in Test.Teste dies:
```

```
int anzahlUngelesen = posteingang. Count (x \Rightarrow !x. Gelesen);
```
oder dies:

```
int anzahlUngelesen = 0;
foreach (var item in posteingang)
{
    if (!item.Gelesen)
    {
        anzahlUngelesen++;
    }
}
```
# 5. Zum Beispiel so:

```
class Visitenkarte : Datenelement
{
    const string name = "Visitenkarte";
    public Visitenkarte()
        : base(name)
    {}
    public override string HoleBeschreibung()
    {
        return name;
    }
    public override int HoleGrößeInZeichen()
    {
        return 42;
    }
}
```
6. Zum Beispiel so:

```
abstract class E
{
    int u;
    public virtual int v(int i)
    { return 42; }
}
```

```
abstract class F : E
{
}
class G : F
{
    public override int v(int i)
    { return 13; }
}
```
7. Zum Beispiel so:

```
string[] zeilen = System. IO. File. ReadAllLines ("test.txt");
int summe = 0;for (int i = 0; i < zeilen. Length; i++)
{
    string[] teile = zeilen[i].Split(';');
    summe += int.Parse(teile[1]);
}
```
8. c ist 3, d ist 0 und e ist 3.